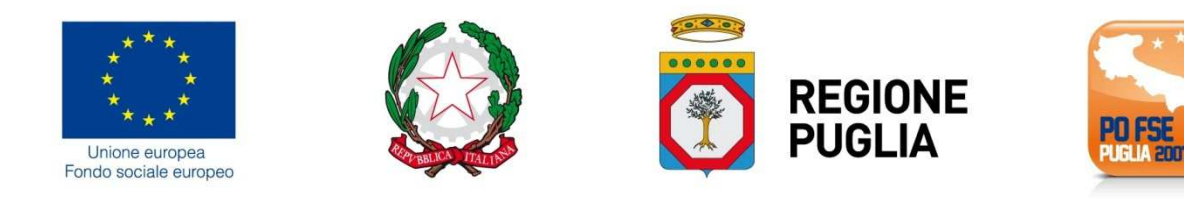

### ALLEGATO D

## ATTO UNILATERALE D'OBBLIGO

relativo alla concessione di un contributo finalizzato allo svolgimento di attività relative P.O. PUGLIA - F.S.E. 2007/2013 - Obiettivo Convergenza - approvato con Decisione C(2011)9905 del 21/12/2011, Asse IV – "CAPITALE UMANO" - Avviso n. 2/2015 – "Percorsi di Alternanza Scuola Lavoro" approvato con Atto Dirigenziale n. 335 del 02/04/2015 (B.U.R.P. n 49 del 09/04/2015) e s.m.i ( A.D. n. 400 del 15/04/2015 pubblicato nel BURP n. 57 del 23/04/2015 e A.D n. 531 del 30/04/2015)

#### Estremi graduatoria: A.D. n………………….. del ……………….

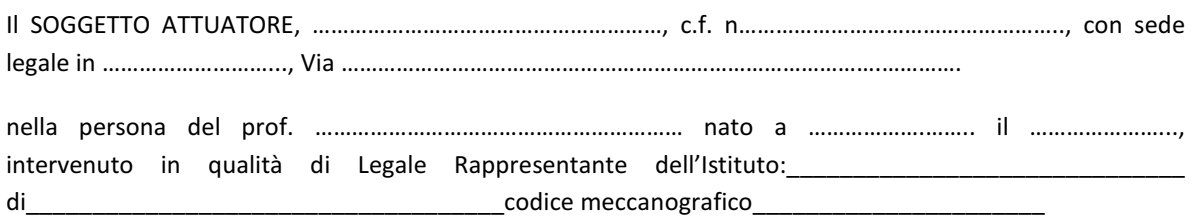

il quale, ai sensi e per gli effetti di quanto disposto dal DPR N. 445/2000, dichiara la veridicità dei dati sopra riportati ed indica – ai fini di tutte le comunicazioni relative al presente affidamento - il seguente indirizzo di posta elettronica certificata PEC ………………………

#### PREMESSO

- che la Regione Puglia, C.F. n. 80017210727 Servizio Formazione Professionale Via Corigliano n.1, CAP 70123 - ha approvato, con atto dirigenziale n. ……… del 15/06/2015, pubblicato nel BURP n. …. del ……………., la graduatoria delle iniziative di alternanza scuola-lavoro presentati in data 30/04/2015 a seguito della procedura concorsuale di diritto pubblico emanata ai sensi dell'art. 12 della legge n. 241/90 e dell'art. 22 della L.R. Puglia n. 15 del 2002, mediante Avviso pubblico n. 2/2015 "Percorsi di Alternanza Scuola Lavoro" approvato con Atto Dirigenziale n. 335 del 02/04/2015 (B.U.R.P. n 49 del 09/04/2015) rettificato con atti dirigenziali n. 400 del 15/04/2015 e 531 del 30/04/2015);
- che il Soggetto attuatore, come sopra individuato e rappresentato, risulta affidatario di n. …. Progetto/i formativo/i indicati nel citato atto dirigenziale e di seguito specificato;

### PRESO ATTO

- che le attività del progetto sono realizzate con il concorso finanziario del F.S.E. e che quindi si applicano le disposizioni normative e regolamentari comunitarie, nazionali e regionali in materia di FSE vigenti e richiamate dall'Avviso n. 2/2015, fatte salve eventuali modifiche che possano essere successivamente approvate nel rispetto della normativa vigente e che si impegna a rispettare;
- della regolamentazione regionale in materia di formazione professionale ed in particolare della L.R. 7 agosto 2002 n. 15 e s.m.e i., nonché delle altre norme richiamate dall'Avviso n. 2/2015 oltreché degli adempimenti stabiliti dall'art. 18 del D.L. 22 giugno 2012, n. 83, convertito dalla legge 7 agosto 2012 n.134

## autorizzando con il presente atto

• la Regione Puglia al trattamento dei dati sensibili per gli adempimenti degli obblighi di legge e comunque ai fini necessari all'espletamento dell'attività progettuale ed alla gestione del connesso contributo, secondo il D. Lgs. 196/2003 e s.m.i;

### SI IMPEGNA

1. a realizzare le attività assegnate che consistono in n… progetti, con un finanziamento complessivamente ammontante ad euro ……………………….………… (……………………………………………../00), conformemente a quanto indicato nel progetto approvato, così come riportato nel seguente prospetto:

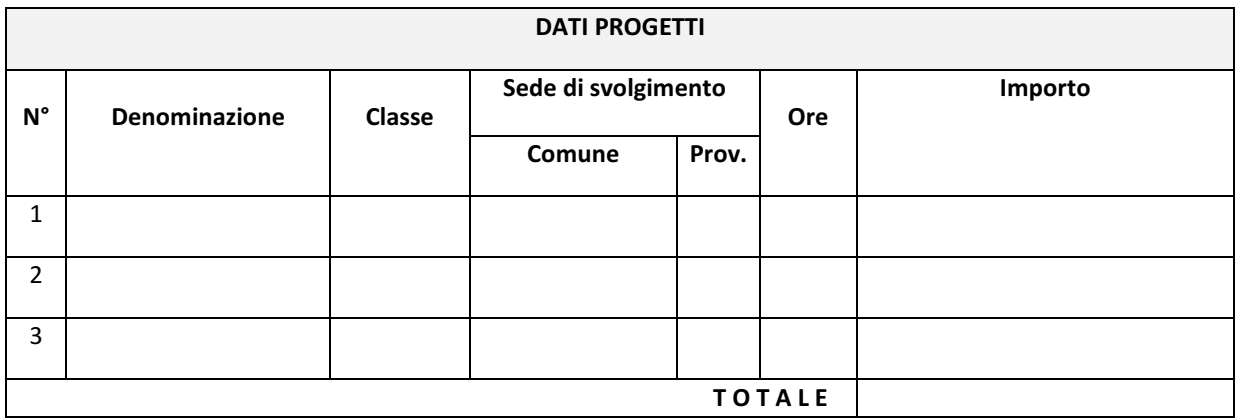

- garantendo il regolare svolgimento delle stessa, così come indicata nel progetto approvato, ed il raggiungimento dei risultati di apprendimento indicati nell'Avviso, nell'osservanza della normativa comunitaria, statale e regionale vigente regolante le materie della formazione professionale e dei fondi strutturali, espressamente richiamate nell'Avviso n.2/2015;
- garantendo la visibilità delle attività progettuali sul proprio sito : Errore. Riferimento a collegamento ipertestuale non valido.
- 2. ad utilizzare il finanziamento concesso, ai sensi di quanto previsto dall'art. 23 della Legge Regionale n. 15/2002, esclusivamente per far fronte alle spese relative alla gestione dell'attività affidata, trattandosi di risorse pubbliche finalizzate allo svolgimento di attività di rilevanza pubblicistica e prendendo atto che detto contributo non potrà essere oggetto di cessione, in quanto non configurabile come credito certo, liquido ed esigibile, né utilizzato per il pagamento di passività pregresse relative alla formazione professionale, né essere oggetto di storni con contributi assegnati relativi ad altri progetti.

L'inosservanza del punto 2. comporta la revoca del percorso e del relativo finanziamento.

- 3. ad avviare le attività, previa comunicazione da parte del Dirigente Scolastico, e terminare le stesse entro e non oltre il 30/11/2015. Si specifica che tutte le attività, inclusa la certificazione finale, devono concludersi entro tale data.
- 4. a realizzare le attività progettuali nella loro globalità e per l'intera durata prevista dal percorso approvato, ivi inclusa la verifica finale (extra ore di formazione) per accertare il grado di apprendimento raggiunto ed il rilascio di attesati di accertamento degli apprendimenti, in coerenza con il PECUP in uscita degli Istituti Professionali, Tecnici e dei Licei di Nuovo ordinamento, così come previsto al paragrafo C) dell'avviso 2/2015;

In assenza di autorizzazione, il mancato raggiungimento dell'intero monte ore percorso, comporta la revoca dell'intero finanziamento assegnato.

# SI IMPEGNA ALTRESÌ A:

comunicare la data di avvio delle attività di ciascun progetto a mezzo posta elettronica certificata, corredata dei documenti di seguito specificati, agli indirizzi: fse.aslavviso2\_2015@pec.rupar.puglia.it;

e attraverso il MIRWEB 2007/2013 al momento del primo invio telematico da effettuarsi, anche in assenza di erogazione dell'acconto, entro e non oltre il giorno successivo alla data di avvio delle stesse attività, effettuando nell'apposita sezione del Sistema Informativo l'upload dei seguenti documenti, opportunamente scansionati in formato pdf:

- elenco dei destinatari delle azioni formative con i relativi dati anagrafici;
- elenco del personale docente e non docente ivi inclusi i tutors scolastici e aziendali coinvolti ;
- calendario complessivo delle attività con indicazione della data di avvio e termine delle attività, nonché delle date ed orari programmati per lo svolgimento del progetto;
- fotocopia della prima pagina del registro didattico vidimato dal Dirigente scolastico, da cui risultino le firme autografe degli studenti presenti il primo giorno di aula, l'argomento trattato, firma del docente ecc .

 Tali documenti, in presenza di variazioni, dovranno essere aggiornati in occasione dei successivi invii telematici attraverso il Sistema MIRWEB 2007/2013 e a mezzo posta elettronica certificata agli indirizzi suindicati.

La vidimazione del registro/i didattico/i e del registro/i di stage, a cura del Dirigente scolastico, è obbligatoria.

Sarà cura del Servizio AdG, competente per territorio, accertare in loco, attraverso visite ispettive, l'effettivo avvio dell'attività formativa ed, in particolare, che sia avvenuto alla data risultante dalla comunicazione inoltrata.

- 5. Comunicare le eventuali variazioni dei destinatari dei singoli percorsi formativi, fermo restando che il numero minimo di studenti non potrà essere inferiore a 8 unità, salvo richiesta adeguatamente motivata ed eccezionalmente autorizzata; le eventuali variazioni del personale docente e non docente indicato in progetto intervenute a seguito di formale rinuncia rilasciata dal soggetto sostituito unitamente al suo documento di identità.
- 6. Sostituire entro il primo quinti della durata prevista (pari al 20% della durata complessiva dell'azione stessa), studenti della medesima classe in sostituzione dei dimissionari e/o ritirati. L'eventuale variazione(eccezionale e motivata) di aziende inizialmente dichiaratesi disponibili ad ospitare gli allievi, con aziende "equiparabili" dovrà essere espressamente e preventivamente autorizzata dall'Amministrazione Regionale.
- 7. accettare che la mancata realizzazione dell'intero monte ore previsto comporterà la revoca del finanziamento concesso.
- 8. Nel caso di avvio e conclusione del corso con un numero di studenti inferiore a quello previsto nel percorso approvato, (fermo restando che il numero degli studenti non potrà mai essere inferiore a 8, salvo richiesta adeguatamente motivata ed eccezionalmente autorizzata), l'importo finanziato subirà una decurtazione pari al risultato del seguente calcolo:

### (parametro costo ora/allievo x n. studenti non iscritti x n. ore percorso) X 80%.

- 9. rispettare la normativa in materia fiscale, previdenziale, di sicurezza dei partecipanti impegnati nelle attività approvate, implicante anche l'obbligo di retribuire il personale alle proprie dipendenze secondo il vigente C.C.N.L. di appartenenza, fermo restando l'estraneità della Regione Puglia al rapporto di lavoro instaurato; comunque, a rispettare le normative vigenti in materia di rapporto di lavoro anche in caso di contratti "atipici", prendendo atto che le spese relative al personale sono ammesse nei limiti del finanziamento previsto nel progetto è sono da intendersi onnicomprensive, ed avendo espressa cognizione di quanto prescritto nel Regolamento Regionale n. 31/2009 della L.R. n. 28/2006 -Disciplina in materia di contrasto al lavoro non regolare", pubblicato sul BURP n. 191 del 30/11/2009,;
- 10. rispettare le regole e gli adempimenti in tema di "informazione e pubblicità" in attuazione e secondo le disposizioni comunitarie e regionali in materia indicate al Paragrafo R) dell'Avviso;
- 11. avviare e concludere tutte le attività progettuali inclusa la certificazione finale, entro e non oltre il 30/11/2015.

In considerazione della ristrettezza dei tempi previsti per la chiusura della programmazione relativa al FSE 2007/2013, NON POTRANNO ESSERE CONCESSE PROROGHE ALLA CONCLUSIONE DI TUTTE LE ATTIVITÀ PROGETTUALI.

L'avvio e la realizzazione dei percorsi formativi nel suo complesso, pena il disconoscimento delle spese, è subordinata:

- all'idoneità e alla conformità alla normativa vigente, dei locali, delle strutture ed attrezzature da utilizzare per le attività formative;
- 12. accettare che, solo ai fini del riconoscimento dell'attività formativa e del rilascio dell'attestato di frequenza o dell'ammissione a esami finali, se previsti, gli studenti dovranno frequentare l'attività formativa per un numero di ore non inferiore al 80% della durata complessiva del proprio percorso formativo;
- 13. non delegare in alcun modo, parzialmente o totalmente, la realizzazione delle attività affidate, ai sensi di quanto previsto dall'art. 23 della Legge Regionale 7 agosto 2002, n. 15 e comunque nel rispetto delle indicazioni dell'Avviso pubblico;
- 14. garantire, come prescritto dall'art. 60 del Regolamento 1083/2006:
	- la conservazione dei dati contabili, relativi a ciascuna operazione svolta nell'ambito del percorso, nonché la raccolta dei dati, relativi all'attuazione, necessari per la gestione finanziaria, la sorveglianza, le verifiche, gli audit e la valutazione;
	- un sistema di contabilità separata o una codificazione contabile adeguata per tutte le transazioni relative al progetto attuato.

### PRENDENDO ATTO ALTRESÌ CHE

- 15. I fondi previsti per i progetti assegnati, saranno erogati dalla Regione Puglia attraverso girofondi sul conto n. <br>
di tesoreria unica – L.720/84 e s.m.e i., in conformità a quanto previsto dalla Legge 13 agosto 2010, n. 136.
- 16. l'importo concesso sarà erogato nelle misure e con le modalità di seguito indicate:
	- a. Acconto di una quota pari al 95% del contributo complessivo assegnato, da richiedere alle seguenti condizioni:
	- che sia stato comunicato l'avvio delle attività formativa come previsto al punto 7;
	- b. Saldo nella misura massima del 5%, comunque sino alla concorrenza massima del finanziamento riconosciuto, a chiusura delle attività, dietro presentazione di domanda di pagamento redatta secondo il modello di pagamento intermedio corredata da dichiarazione di insussistenza e/o sussistenza di pignoramenti e/o procedimenti esecutivi in corso, e previa verifica ed approvazione della rendicontazione .
- 17. in ogni caso, tutte le spese sostenute devono essere regolarmente documentate e strettamente attinenti, in termini qualitativi e temporali, all'attività progettuale alla quale è finalizzato il contributo. Le spese sostenute, a qualunque titolo, successivamente al termine di validità del presente atto, non saranno rendicontabili, quindi non riconoscibili e non rimborsabili.

Potranno, altresì, essere riconosciute tutte le spese relative alle attività propedeutiche all'avvio dei percorsi realizzati e comunque sostenute successivamente alla data di pubblicazione della graduatoria nel B.U.R.P.

18. le spese ammissibili sono quelle indicate nel D.P.R. n. 196 del 03/10/2008 e nel Vademecum delle spese ammissibili al P.O. FSE 2007/2013, approvato dal Coordinamento Tecnico della Commissione XI della Conferenza Stato Regioni. Per quanto concerne i massimali di costo si prende espressamente a riferimento la Circolare Ministeriale n. 2 del 02/02/2009 del Ministero del Lavoro, pubblicata sulla G.U. n. 117 del 22/05/2009, avendo cognizione della stessa.

Si specifica che i Partner operano a costi reali senza possibilità di ulteriori margini di contribuzione e sono assoggettati alla rendicontazione delle spese da loro effettuate; il partner presenta fattura o ricevuta contabilmente e fiscalmente valida intestata al soggetto beneficiario del contributo pubblico relativamente alle attività espletate per la quota di propria competenza; con riferimento agli aspetti fiscali, il regime a cui il partner assoggetterà il contributo percepito tramite il beneficiario, dovrà essere lo stesso che regola i rapporti tra l'ente beneficiario e l'Amministrazione finanziatrice, salvo quanto previsto da specifiche disposizioni in materia.

Il costo massimo ammissibile previsto per le attività di coordinamento/direzione espletate dai Dirigenti Scolastici è pari ad € 500 per progetto. Le attività di Direzione e Coordinamento possono essere assimilate a quelle previste nei PON. Pertanto, i massimali orari applicabili sono riconducibili a quelli indicati dalla Circolare MIUR 1636 dell'11/03/2009, che prevede un compenso per il Dirigente Scolastico non superiore ad € 80,00 onnicomprensive di tutte le ritenute fiscali e previdenziali a carico del dipendente e a carico dell'amministrazione.

Per i costi relativi alle attività svolte dal personale amministrativo interno si applica il compenso fissato dalla tabella n. 6 per attività aggiuntive del vigente CCNL del Comparto Scuola. In particolare, il costo orario massimo nel caso del DSGA è di € 18,50.

### 19. nei limiti del contributo approvato, non è consentito attuare spostamenti (storni) dalla macrovoce B alla macrovoce C e/o dalla macrovoce C alla macrovoce B.

Sono ammessi spostamenti (storni), all'interno della macrovoce B o C, nel rispetto dei limiti percentuali e secondo le modalità seguenti:

- 1. senza limiti percentuali se la variazione avviene all'interno di ciascuna macrocategoria di spesa (ad es. nell'ambito della macrocategoria B3, lo spostamento avviene dalla voce B3.1 Incontri e seminari a B3.2 Elaborazione reports e studi);
- 2. nel limite massimo del 20% dell'importo della macrocategoria di spesa interessata, nell'ambito della medesima macrovoce B o C (limite calcolato rispetto a ciascuna macrocategoria - storno in linea). Esempi:
	- es.1: nell'ambito della macrocategoria B1, Preparazione, spesa prevista: € 10.000,00, storno max 20% pari ad  $\epsilon$  2.000 - risultato storno =  $\epsilon$  12.000,00
	- $\checkmark$  es.2: nell'ambito della macrocategoria B2, Realizzazione (con esclusione delle voci B23 B24 e B25) - spesa prevista:  $\epsilon$  20.000,00 - storno max 20% pari ad  $\epsilon$  4.000 - risultato storno =  $\epsilon$ 24.000,00.

Nei casi illustrati ai precedenti punti 1) e 2), la rimodulazione del budget deve essere soltanto comunicata al Responsabile del Procedimento.

Nell'ipotesi, invece, che detta rimodulazione determini il superamento del limite massimo del 20% delle macrocategorie di spesa nell'ambito della medesima macrovoce B o C, è necessario che la rimodulazione venga preventivamente autorizzata per iscritto dal Dirigente del Servizio, previa richiesta scritta, debitamente motivata.

Tale richiesta dovrà dimostrare l'assoluta necessità dell'assestamento del budget in relazione all'efficacia dell'azione formativa ed alla difficoltà di raggiungere gli obiettivi prefissati, oltre che la congruenza e la pertinenza con la proposta progettuale originariamente presentata e approvata.

La richiesta di autorizzazione dovrà essere formulata al Responsabile del Procedimento all'indirizzo fse.aslavviso2 2015@pec.rupar.puglia.it. Ciò sempre e comunque a condizione che tale assestamento venga effettuato *una sola volta* e senza cambiamenti concernenti la natura delle attività progettuali, le caratteristiche di merito ed i contenuti dei progetti approvati.

Nel caso di storno oltre il 20% non autorizzato e rilevato in sede di controlli amministrativo contabili, la somma che eccede tale aliquota massima sarà oggetto di decurtazione.

In ogni caso non sono consentiti gli storni che comportino una diminuzione delle voci di spesa relative agli studenti. Dovranno, inoltre, essere rispettati i limiti percentuali delle macrocategorie di spesa previsti dall'Avviso.

## SI IMPEGNA ALTRESÌ

20. a garantire, sempre attraverso il legale rappresentante, la certificazione delle spese e tutti i dati finanziari,

fisici e procedurali relativi alle attività formative assegnate, concesso, attraverso il Sistema Informativo Regionale di Certificazione, MIRWEB 2007/2013, messo a disposizione dalla Regione Puglia all'indirizzo web http://mirweb.regione.puglia.it, previa registrazione on line (link "Iscrizione nuovo utente"), affinché il Responsabile del procedimento possa provvedere alla "notifica" telematica del/i progetto/i, oggetto di certificazione, prendendo espressamente atto del fatto che tutte le comunicazioni effettuate attraverso il suddetto MIRWEB si intendono ad ogni effetto di legge come rilasciate ai sensi del DPR N. 445/2000, in quanto costituenti dichiarazioni sostitutive di atto di notorietà.

- 21. a conservare, conformemente a quanto previsto dalla normativa comunitaria, i documenti relativi alla certificazione delle spese per almeno 3 anni, decorrenti dal momento della chiusura del Programma Operativo del Fondo Sociale Europeo 2007-2013.
- 22. ad inviare, in considerazione dei tempi ristretti per tutte le fasi relative all'assegnazione, (avvio e gestione delle attività formative, erogazione e certificazione rispetto ai tempi previsti per la chiusura della programmazione 2007/2013), mensilmente all'ufficio competente ogni giorno 10 del mese ed attraverso l'apposita funzione di INVIO TELEMATICO DEL RENDICONTO prevista dal Sistema MIRWEB) la certificazione delle spese completa di tutti i dati finanziari, fisici e procedurali (compreso il calendario delle attività e le anagrafiche degli studenti) relativi alle attività assegnate;

#### prendendo atto che:

 $\overline{a}$ 

- con detto invio il legale rappresentante si assume la piena responsabilità della certificazione dichiarata e di un utilizzo del contributo conforme alle finalità per le quali esso è stato concesso<sup>1</sup>;
- in presenza di una incompleta compilazione di tutte le sezioni rese obbligatorie dal Sistema MIRWEB e del loro aggiornamento trimestrale, l'Amministrazione, NON procederà alla validazione della certificazione presentata sino al perfezionamento dei dati e, qualora tale incompletezza dovesse riguardare la certificazione/rendicontazione finale, potrà procedere alla revoca dell'intero contributo concesso.
- a trasmettere esclusivamente attraverso l'apposita funzionalità prevista dal Sistema Informativo MIRWEB 2007/2013, la rendicontazione finanziaria finale del corso, entro e non oltre il 30/11/2015.
- $\checkmark$  al momento dell'invio del rendiconto finale attraverso il MIRWEB 2007/2013, il Sistema Informativo richiederà, ad avvenuta conferma dell'operazione, l'upload dei seguenti ulteriori documenti, opportunamente scansionati in formato pdf:

1. copia conforme all'originale dell'estratto relativo al conto corrente aggiornato alla data di presentazione del rendiconto finale stesso;

2. documento attestante l'avvenuta restituzione di eventuali economie di gestione rispetto al contributo erogato e gli eventuali interessi maturati sul conto;

3. una dichiarazione sostitutiva di certificazione, conformemente a quanto prescritto dal D.P.R. n. 445/2000, datata e sottoscritta dal legale rappresentante, attestante:

- a) che l'attività si è svolta conformemente al progetto approvato e per l'intera durata prevista pari ad ore ……
- b) che le spese rendicontate sono riferibili a spese ammissibili ed effettivamente sostenute e che i relativi titoli originali di spesa sono conservati ai propri atti
- c) l'importo rendicontato corrisponde all'importo certificato, come si evince dalla stampa dell'attestato generato dal Sistema MIRWEB 2007/2013
- d) l'importo rendicontato è quello finale e definitivo e che esso coincide con quello certificato nel Sistema MIRWEB;
- e) l'attività è stata realizzata e si è conclusa regolarmente, in conformità ai contenuti e alla durata del progetto approvato;
- f) le spese rendicontate sono riferibili a spese ammissibili e i relativi titoli originali di spesa sono conservati agli atti del soggetto attuatore.

<sup>&</sup>lt;sup>1</sup> L'ultima certificazione di spesa, sottoscritta dal legale rappresentante, deve essere consegnata entro la scadenza del mese in cui l'attività si conclude o, al più tardi, entro la scadenza del mese successivo, unitamente a una dichiarazione sottoscritta dal legale rappresentante attestante che si tratta dell'ultima certificazione.

Soltanto una volta avvenuto il corretto completamento dell'upload dei suddetti n. 3 (tre) documenti, il soggetto beneficiario:

- potrà cliccare sull'apposito tasto di INVIO, con la conseguente produzione telematica, da parte del Sistema MIRWEB 2007/2013, di una mail di notifica telematica che sarà generata e trasmessa agli indirizzi: servizioadgfse.regione@pec.rupar.puglia.it riceverà conferma dell'avvenuta corretta trasmissione con contestuale apposita mail di riscontro, generata dal MIRWEB 2007/2013 e inviata all'indirizzo di posta depositato dallo stesso al momento della registrazione;
- $\checkmark$  il Sistema MIRWEB 2007/2013 genererà inoltre in automatico al momento dell'invio del rendiconto finale, sia un attestato sia il rapporto informativo finale completo che il soggetto beneficiario avrà cura di salvare e conservare ai propri atti.

Dal momento in cui si provvede all'invio del rendiconto finale, nulla è più modificabile dallo stesso nel MIRWEB 2007/2013 poiché il progetto passa nel circuito del Sistema preposto a garantire l'espletamento delle operazioni di verifica che quindi da quel momento potrà effettuare soltanto operazioni di consultazione e/o stampe report.

#### Prendendo, inoltre, atto che

nel caso in cui, nel primo mese successivo all'erogazione del primo acconto, il Soggetto attuatore non abbia provveduto a certificare attraverso il Sistema Informativo Regionale di Certificazione, MIRWEB 2007/2013 almeno il 50% dell'acconto ricevuto, il Servizio Formazione Professionale, in considerazione della ristrettezza dei tempi previsti per la chiusura della programmazione 2007/2013 sopra specificati, si riserva la facoltà di revocare l'intero finanziamento concesso.

#### CONVENENDO INOLTRE CHE

- 23. in caso di ritardato rimborso delle economie di gestione, o comunque di somme dovute in restituzione, l'importo dovrà essere restituito maggiorato degli interessi legali. Trascorsi ulteriori 90 gg. dalla mancata restituzione, si configurerà la possibile sospensione dell'accreditamento regionale ai sensi della Legge regionale n. 15/2002 e s.m.i.
- 24. non è consentita, oltre i termini di scadenza indicati, la presentazione di rendicontazioni aggiuntive, sostitutive o integrative a quelle finali.
- 25. l'importo rendicontato non potrà mai superare il contributo concesso.
- 26. le attività ed il contributo oggetto del presente atto potranno essere oggetto di verifiche e di controlli anche successivamente alla chiusura e definizione amministrativa degli stessi, il cui esito potrà determinare da parte delle Amministrazioni competenti l'emanazione di provvedimenti di autotutela amministrativa, nonché, nei casi previsti, segnalazioni alle competenti Autorità giudiziarie.
- 27. il presente atto unilaterale avrà validità entro e non oltre 30/11/2015.
- 28. l'Amministrazione regionale non concederà, stante il termine ultimo per l'ammissibilità della spesa fissato al 31/12/2015, alcuna proroga alla scadenza anzidetta (30/11/2015).

In caso di mancato rispetto del suddetto termine perentorio, l'amministrazione Servizio Formazione Professionale, potrà adottare provvedimenti in via di autotutela amministrativa a carico del soggetto attuatore.

29. Per eventuali controversie in ordine al presente atto è competente in via esclusiva il Foro di BARI.

Il presente atto, composto da n. 10 pagine, è esente da ogni tipo di imposta o tassa, ai sensi dell'art. 5 , comma 5 della legge 21 dicembre 1978, n. 845.

#### Letto confermato e sottoscritto in quattro originali ad unico effetto.

Bari, \_\_\_\_\_\_\_\_\_\_\_\_\_\_\_ Firma del Legale rappresentante

\_\_\_\_\_\_\_\_\_\_\_\_\_\_\_\_\_\_\_\_\_\_\_\_\_\_\_\_\_

Allegare fotocopia fronte-retro chiara e leggibile di un documento di riconoscimento in corso di validità

## CLAUSOLA DI ESONERO DI RESPONSABILITÀ

Il soggetto proponente solleva la Regione da qualsiasi responsabilità civile derivante dall'esecuzione delle attività approvate, oggetto del contributo concesso nei confronti dei terzi e per eventuali conseguenti richieste di danni nei confronti della Regione. La responsabilità relativa ai rapporti di lavoro del personale impegnato e ai contratti a qualunque titolo stipulati tra il soggetto proponente/eventuali soggetti da questo delegati e terzi fanno capo in modo esclusivo al soggetto proponente, che esonera pertanto espressamente la Regione da ogni controversia, domanda, chiamata in causa, ragione e pretesa dovesse insorgere.

Il soggetto proponente si impegna altresì a risarcire la Regione da qualsivoglia danno causato dalla mancata osservanza degli obblighi assunti e derivanti in conseguenza del presente Atto unilaterale.

 $\frac{1}{2}$  , and the set of the set of the set of the set of the set of the set of the set of the set of the set of the set of the set of the set of the set of the set of the set of the set of the set of the set of the set

Per espressa accettazione

Firma del Legale Rappresentante apposta ai sensi e per gli effetti dell'art. 38 del D.P.R. n. 445/2000 e s.m.i.

Allegare fotocopia fronte-retro chiara e leggibile di un documento di riconoscimento in corso di validità